## Threads in Python 2.3

### Alex Martelli with ideas from: Just van Rossum, Guido van Rossum, ...

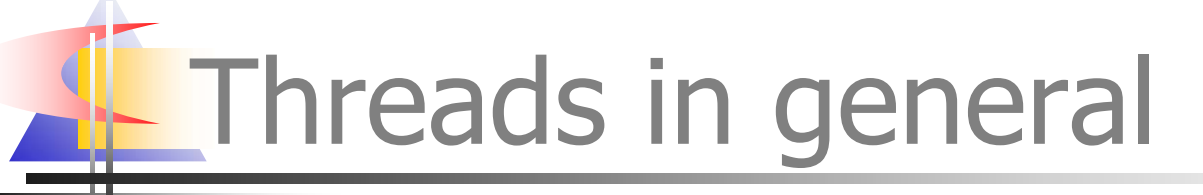

### don't use them!

- 90% of the time you think you need multiple threads, you're better off with alternatives:
	- async (event-driven) programming
	- multiple *processes*

### $\blacksquare$  but, if you must...  $(10\%)$ ...

Threads in Python

- Queue-based architecture
	- 90% of the 10% (9% net) you're best off with Queue<sup>s</sup>
- ٠ RLock, Condition, Lock, Semaphore, Event

cover 90% of the rest (0.9% net)

...what about the other 0.1%?

## thread.interrupt\_main()

- it's in 2.3 since Beta 2
- $\blacksquare$  it comes from ex-IDLEfork (now IDLE)
- it's limited:
	- can't interrupt blocking system calls
	- could cause deadlocks (less likely now!)
- …but it can still be useful (for 90% of the 0.1%...!-)

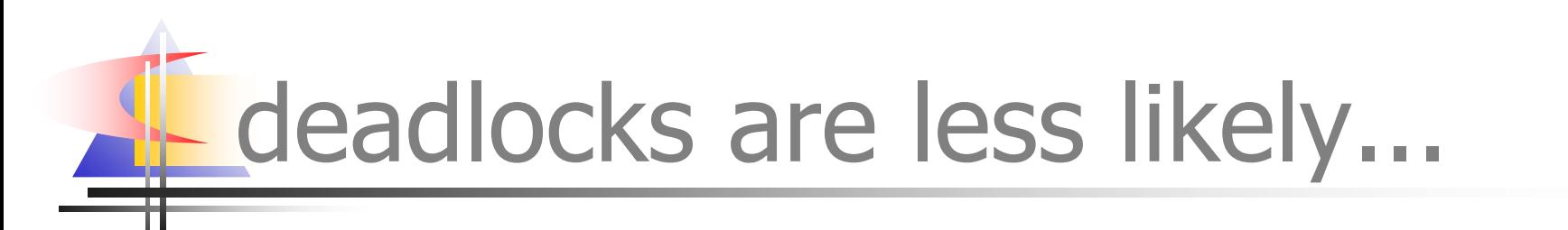

lock.acquire() #interrupts now masked here...! try:

#### ... finally: lock.release()

## How is interrupt\_main useful

### fundamental known use case:

- make new "monitor" thread
- run user script in main
- and now, monitor can interrupt a "runaway" (buggy) user script
- (...in **most** cases...)

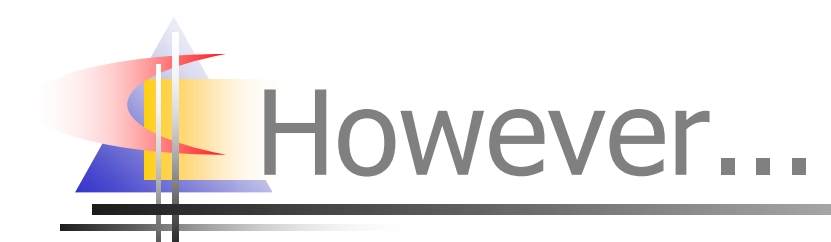

- **nain thread may be otherwise taken**
- e.g., may have to control event-loop
- so -- could we interrupt *other* threads?
- ...pretty please...?-)
	- it covers a whopping 0.009%... :-)
	- we don't want newbies messing with it
	- so: accessible as a **C-API only** ("ordeal")

### Interrupting other threads

if(!PyArg\_ParseTuple(args, "iO", &threadid, &exceptionClass)) return 0; count = PyThreadState\_SetAsyncExc( threadid, exceptionClass); if(count > 1) /\*we're in trouble!\*/ PyThreadState\_SetAsyncExc( threadid, NULL); return Py\_BuildValue("i", count);

 $\circ$  2003 AB Strakt  $\square$ 

# PS: why not multi-process?

- when Python is the embedded scripting language, forking may be impractical
- **n** in some Windows versions making a new process takes "forever" and interprocess control can be hairy and buggy (while threads do work fine there)